UNIVERSITETET I OSLO [Institutt for Informatikk](http://www.ifi.uio.no)

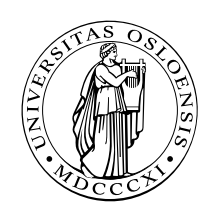

Reliable Systems Martin Steffen

## INF 5110: Compiler construction

## Spring 2023 **Series 7** 12. 5. 2023

## Topic: Run-time environments (Chapter 7)

Issued: 12. 5. 2023

Exercise 1 (Run-time environment) Draw a possible organization for the runtime environment of the following C program, for the following two situations. See corresponding figures from the lecture as inspiration (for example, the slide entitled "Stack gcd", approximately at slide 8.18):

- 1. after entry into block A in function f.
- 2. after entry into block B in function g.

```
_{1} | int a [ 10];
2 \parallel char s = "hello";
3
\frac{4}{\pi} int f(int i, int b[])
5 \parallel \{ \text{int } j = i ;6 || A: \{ \text{int } i = j; \}\|\tau\| char c = b[i];8 \mid //...;
9 }
_{10} return 0;
1112
13 \vert \text{void } g(\text{char } s)_{14} { char c = s [0];
_{15} | B: { int a [5];
16 \parallel // ...;
17 }
18 }
19
_{20} | main ()
_{21} { int x=1;
|22| \quad x = f(x, a);
|23| \quad g(s);_{24} return 0;
25 }
```
<span id="page-0-0"></span>Exercise 2 (Activation records (Pascal)) Draw the stack of activation reords for the following *Pascal* program, showing the *control* and *access* links, after the second call to procedure c. Describe how the variable x is accessed from within c.

```
1 program env;
2
3 || procedure a;
4 var x: integer;
5
6 \parallel procedure b;
\vert \tau \vert procedure c;
8 begin
9 x := 2;
10 \parallel b;\| end;
|12| begin ( b)
13 \t| \t c;|14 \rangle end;
15
_{16} begin (a)
17 \parallel b:
18 \parallel end;19
_{20} begin (main)
21 \parallel a;
_{22} | end.
```
Exercise 3 (Access chaining vs. display) An alternative to access chaining in a language with local procedures is to keep the access links in an array *outside* the stack, *indexed* by the nesting level. This array is called the display. For example, the run-time stacks of the program chain and the corresponding stack picture on the slide entitled "access chaining" at approx. slide 8-36 from the lecture would now look as Figure [1](#page-1-0) resp. Figure [2.](#page-2-0)

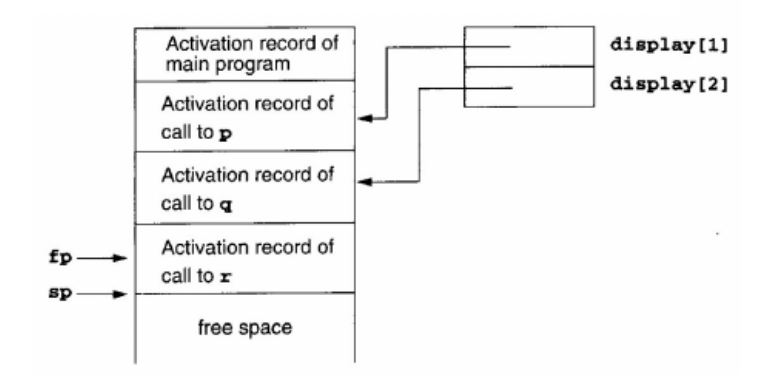

<span id="page-1-0"></span>Figure 1: RTE with display (1)

- 1. Describe how a display can improve efficiency of nonlocal references from deeply nested procedures.
- 2. Redo the previous Exercise [2](#page-0-0) from this sheet, using a display.

Exercise 4 (Virtual function tables and memory layout for classes) Draw the memory layout of objects of the following  $C^{++}$  classes, together with the *virtual function tables*.

class A

```
2 \parallel \{ \text{public:}
```
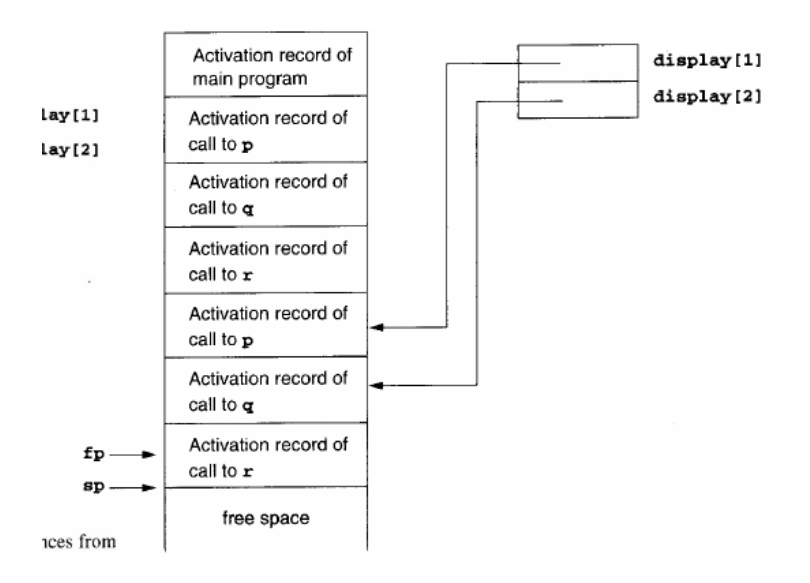

<span id="page-2-0"></span>Figure 2: RTE with display (2)

```
3 \parallel int a;
4 virtual void f();
\vert s \vert \vert virtual void g(t);
6 \parallel \};
7
\vert class B : public A
9 \parallel \{ \text{ public :}_{10} | int b;
_{11} virtual void f();
_{12} | void h();
_{13} | };
14
15
_{16} class C: public B
17 \parallel \{ \text{ public :}_{18} | int c;
19 | virtual void g();
20 }
```
Exercise 5 (Parameter passing) Give the output of the following program (written in C syntax) using the 4 parameter passing methods discussed in in the lecture.

```
_{1} \parallel #include <stdio .h>
_{2} | int i = 0;
3
4 \parallel \text{void } p(\text{int } x, \text{ int } y)5 \mid \{ x \mid = 1;6 \parallel i += 1;
|7| y += 1;\{8\}9
_{10} | main ()
_{11} { int a [2] = {1,1};
_{12} | p(a [i], a [i]);
_{13} | printf ("%d_%d\n", a[0], a[1]);
_{14} return 0:
15 }
```
Exercise 6 (Parameter passing) Give the output of the following program (written in C syntax) using the 4 parameter passing methods discussed in the lecture.

```
_1 |#include <stdio.h>
\| int i = 0;
3
4 \parallel \text{void swap (int x, int y)}5 \parallel \{6 x = x + y;\begin{array}{ccc} \n7 & \vert & y = x - y; \n\end{array}8 x = x − y ;
9 \parallel}
10
_{11} main ()
_{12} || { int a [3] = {1,2,0};
|13| swap(i, a[i]);
_{14} | printf ("%d_%d_%d_%d\n", i, a [0], a [1], a [2]);
_{15} return 0;
_{16} }
```